**Adobe Photoshop CC 2015 Version 16 keygen only Free Download**

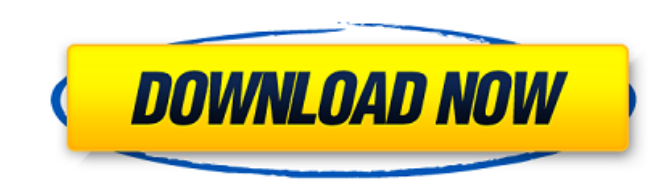

### **Adobe Photoshop CC 2015 Version 16 (Updated 2022)**

In Part I of this series we discuss how to get Photoshop CS6 downloaded to your Mac, whether you need a trial and a monthly subscription, and whether you should get the Standard or Professional edition of Photoshop CS6. Using Photoshop for Mac For Beginners With Photoshop CS6 launching in just a few days, it's a good time to update your copy of Photoshop to the latest version. To download Photoshop, you'll need a Mac and the Photoshop Application from Adobe. There are three options for acquiring Photoshop for Mac: To get the free Student version of Photoshop CS6: Download the Photoshop Application for OS X which is part of the Adobe Creative Suite 6 Application Suite (known as CS6). On Mac, click on the "Downloading Photoshop Application" link to the right. On the Adobe Creative Suite 6 Application Suite page, enter your name and email address to get the free Student version of Photoshop. When you get a message letting you know that your CS6 Software Assurance code is ready to be used, enter it to get Photoshop and other software in the suite. To get a limited trial version of Photoshop CS6: Download the Adobe Photoshop Application for Mac, which is part of the Adobe Creative Suite 6 Application Suite. On Mac, click on the "Downloading Photoshop Application" link to the right. On the Adobe Creative Suite 6 Application Suite page, enter your name and email address to get a limited trial version of Photoshop. To get Photoshop CS6 with a monthly subscription: Sign up for the Photoshop Creative Cloud service with your credit card or PayPal account. Once your subscription is active, Photoshop will be automatically downloaded, and it's accessible on your computer under Creative Cloud / Adobe CS6. If you have Photoshop CS5, you'll get CS6 for free when you upgrade to Photoshop Creative Cloud. If you have an older version of Photoshop, you can download Photoshop CS6 by going to the "Help" menu under Photoshop, clicking on "Photoshop CS6 Help," and then clicking on "Get Photoshop CS6." Adobe software licenses will come with a set number of days before it expires. If your trial or subscription runs out before it expires, renew it by going to the "Help" menu under Photoshop, clicking on "Photoshop CS6 Help," and then clicking on "Renew Photoshop CS6." If you continue to use the software after you renew, you will pay for each new license.

# **Adobe Photoshop CC 2015 Version 16 Crack Free**

Speed and Performance Typical Photoshop is very slow. For example, working with layers or drawing shapes with various effects takes a lot of time. Adobe Photoshop Elements is fast. Because you don't have to think about toolbars, menus, options and settings, you can get to work faster. Running Performance Test I made a simple performance test for Photoshop Elements and Adobe Photoshop. The test uses a simple figure. Each test runs for more than one minute. The tests were run on an Intel Core i7 6500U @ 2.00GHz 2.60 GHz with 16GB RAM. With Photoshop With Photoshop Elements I didn't made a difference between the two programs. Comparison photos for size, exposure and details Comparison photos for details Conclusion If you use Photoshop but you are not a professional, are just a hobbyist or have a small business and need some extra features, you will appreciate Adobe Photoshop Elements. Photoshop Elements is more flexible and runs faster. \* \* \* Amazon.com : A free version of Adobe Photoshop Elements. You can download and install the program on your computer with only few clicks. \*\*\* If you appreciate the guide, please share the article with your friends. You can use the links below to share this article in social networks.Q: What do the numbers in the title of the movie "The Amazing Spider-Man 2" mean? In The Amazing Spider-Man 2 (2016), the Marvel Comics superheroes. especially Spider-Man (like always), encounter various enemies such as Venom, Wolverine, the Lizard, etc. As we can see in the Marvel Comics, some of the superheroes get their names with a number in the title, namely Iron Man (16), Captain America (11) etc. What do the numbers mean? (the number is different from the page number, see example below) Does each superhero has his own number? e.g. does Captain America's number is 11? A: More info on Marvel notepads can be found here. In both of those notepads the number you are referring to are the series, this one looks at the Marvel Post #3, so 3rd series of Marvel Comics, and the one below looks at the Marvel Post #30. In the notepad on the right, the numbers are quite 388ed7b0c7

### **Adobe Photoshop CC 2015 Version 16 Crack**

Chronic lymphocytic leukemia: an overview. Chronic lymphocytic leukemia (CLL) is the most common leukemia in adults and exhibits prolonged clinical course. Classically recognized for being a common leukocytosis, CLL is characterized by the accumulation of large numbers of small, mature lymphocytes, expressing CD5 and CD19, and having a low or absent B-cell immunophenotype. CLL is associated with a complex and highly variable clinical course, and the underlying genetic defects are varied. Over the past decade, our understanding of the genetic changes and the molecular pathways in CLL have been significantly improved. This has greatly changed our approaches to the management of the disease and more importantly its prognosis.Dead Man's Flogger Dead Man's Flogger is the third album by American country and bluegrass band The Grascals released in 1977 on Rounder Records. Track listing "Modern Lady" (Bill Ward) "Down in the Graveyard" (Charles Rose) "Rough and Tumble" (Rose) "Mighty Independent" (Bob Dylan) "Gloomy Sunday" (Bertolt Brecht, Kurt Weill) "They Call Me Mr. Dixie" (Johnny Cash) "Play with Fire" (Mick Jagger, Keith Richards) "Hard Times Are No More" (traditional) "Swing Low Sweet Chariot" (traditional) "Rise Up Singing" (traditional) "Pocahontas" (traditional) "Jimmy Brown's Lament" (traditional) Personnel Charlie Waller - guitar, fiddle, mandolin Bill Ward - guitar, vocals Larry Atamanuik - bass, vocals Michael Fonfara - banjo, vocals Gary Chester - drums, vocals External links The Grascals Official Website Category:1977 albums Category:Rounder Records albums UNPUBLISHED UNITED STATES COURT OF APPEALS FOR THE FOUR

# **What's New in the Adobe Photoshop CC 2015 Version 16?**

Catalano Catalano (Calabrian: ) is a town and comune in the province of Reggio Calabria, Calabria, southern Italy. It is located about north of Reggio Calabria. The comune of Catalano includes the ancient towns of Alba, Costa Grossa, and San Giovanni a Forio. History The name Catalano derives from the ancient Greek term καλανθός (calanthos), a name given to some locations in Italy and Greece and derived from the name of the plant calandrin. In Roman times, Catalano was part of the territory of Marcianopolis, which was destroyed in 997. After the Norman invasions and the capture of Calabria, Catalano became part of the territory of the Kingdom of Sicily. Following the rule of the Kingdom of Naples, it became a part of the Marquisate of Pescara. It became a free commune on March 22, 1814, but a kind of voluntary division and a little Kingdom of the County of 'Aspromonte', reaching from Aspromonte to Barrafranca, with a capital at Aspromonte. Demographic evolution Religious buildings The church of San Cataldo was constructed in the 10th century. It is dedicated to St Catherine and was promoted to the status of a cathedral in 1815 by Pope Pius VII. The church of Santa Maria e San Lazzaro (10th century) is dedicated to St. Mary and St. Lazarus. It was promoted to the status of a cathedral by Pope Pius VII in 1815. The Church of Sts. Cosmas and Damian was promoted to the status of a cathedral by Pope Pius VI in 1818. The church of the Madonna del Santissimo Sacramento is located in the center of town, within its historic center. The Bishopric The bishopric of the Archdiocese of Reggio Calabria was established in 1992. It was suppressed in 1815 and annexed to the Archdiocese of Rome and the Metropolitan Archdiocese of Milan. The bishop was from 1992: Diomede Patreboni (bishop from 1992-2005) Giorgio Colacita (25 July 2005-February 2018) Effie Deli (since February 2018) Main

#### **System Requirements For Adobe Photoshop CC 2015 Version 16:**

- Microsoft® Windows® 7 - 1.6 GHz Dual Core CPU About this Game: "Exploding barrels will be your only defense" Ayla – a female VR hunter that will take you deep into the world of Mordok. Controls: Your goal is to collect as much gold as you can by shooting down the barrels. Ayla is the only one to guide you through the whole game. You will navigate the levels using mouse or keyboard. You must avoid to touch the walls and

<https://jobdahanday.com/photoshop-2022-version-23-patch-full-version-keygen-full-version/> <https://renewedhealthandvitality.com/wp-content/uploads/2022/07/legpep.pdf> <https://tueventoenvivo.com/photoshop-cc-2015-version-18-crack-keygen-with-serial-number-for-pc/> <https://www.greatescapesdirect.com/2022/07/adobe-photoshop-cs5-activation-with-registration-code-free-x64/> <http://dponewsbd.com/?p=16778> [https://fekrah.academy/wp-content/uploads/2022/07/Adobe\\_Photoshop\\_2020-1.pdf](https://fekrah.academy/wp-content/uploads/2022/07/Adobe_Photoshop_2020-1.pdf) <http://papyrefb.online/?p=8454> <https://susanpalmerwood.com/adobe-photoshop-cs3-keygen-crack-setup-download/> <u>/بالعالم-أهلا/https://med-smi.com</u> <http://cibcadel.yolasite.com/resources/Photoshop-2021-version-22-keygen-generator--Free-Download-WinMac.pdf> [https://speedsuperads.com/wp-content/uploads/2022/07/Adobe\\_Photoshop\\_2021\\_Version\\_223-1.pdf](https://speedsuperads.com/wp-content/uploads/2022/07/Adobe_Photoshop_2021_Version_223-1.pdf) <https://thecryptobee.com/adobe-photoshop-cs6-serial-key-with-keygen-2022/> <https://ccptwo.com/?p=22415> <https://sjdistributions.com/photoshop-2021-version-22-3-for-pc-updated-2022/> <https://youngindialeadership.com/en/adobe-photoshop-2021-version-22-4-3-crack-activation-code-torrent-activation-code-free-download-pc-windows-2022/> <https://wakelet.com/wake/jenwAtpU7qWBIN27KslLF> <https://www.batiksukses.com/photoshop-2020-version-21-crack-mega-license-key-full-free-download-updated-2022/> <http://vietnam-tourism-travel.com/adobe-photoshop-cs4-nulled-pc-windows-2022/> [https://gentle-castle-37387.herokuapp.com/Adobe\\_Photoshop\\_2021\\_Version\\_2201.pdf](https://gentle-castle-37387.herokuapp.com/Adobe_Photoshop_2021_Version_2201.pdf) <https://www.sartorishotel.it/adobe-photoshop-serial-key-activation-code/> <https://findcucabenarisroc.wixsite.com/crembelbila/post/adobe-photoshop-cs5-keygen-crack-setup-keygen-full-version-free-pc-windows> <https://gobigup.com/photoshop-2022-version-23-2022/> <http://touchdownhotels.com/wp-content/uploads/2022/07/yushferm.pdf> [https://kraftur.org/wp-content/uploads/2022/07/Adobe\\_Photoshop\\_CC\\_2018\\_version\\_19.pdf](https://kraftur.org/wp-content/uploads/2022/07/Adobe_Photoshop_CC_2018_version_19.pdf) <https://todaysmodernhomes.com/photoshop-2022-version-23-1-install-crack-for-pc-2022/> <http://vogelmorntennisclub.com/?p=5415> <https://trello.com/c/NzsmDMtT/55-adobe-photoshop-2021-version-223-keygenexe-free-download-pc-windows-updated-2022> [https://www.pickrecruit.com/wp-content/uploads/2022/07/Photoshop\\_CS5\\_Keygen\\_Crack\\_Serial\\_Key\\_\\_Free\\_Download\\_Latest\\_2022.pdf](https://www.pickrecruit.com/wp-content/uploads/2022/07/Photoshop_CS5_Keygen_Crack_Serial_Key__Free_Download_Latest_2022.pdf) <https://fennylaw.com/photoshop-2021-version-22-1-0-with-license-key-free-download/> <https://gwttechnologies.com/adobe-photoshop-2021-version-22-2-hacked-for-pc-april-2022/>